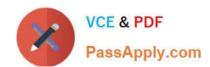

# JN0-102<sup>Q&As</sup>

Juniper Networks Certified Internet Associate, Junos(JNCIA-Junos)

# Pass Juniper JN0-102 Exam with 100% Guarantee

Free Download Real Questions & Answers PDF and VCE file from:

https://www.passapply.com/jn0-102.html

100% Passing Guarantee 100% Money Back Assurance

Following Questions and Answers are all new published by Juniper
Official Exam Center

- Instant Download After Purchase
- 100% Money Back Guarantee
- 365 Days Free Update
- 800,000+ Satisfied Customers

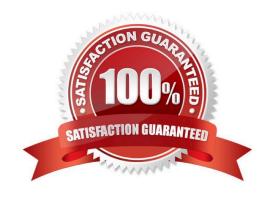

# https://www.passapply.com/jn0-102.html 2024 Latest passapply JN0-102 PDF and VCE dumps Download

| QUESTION 1                                                                       |
|----------------------------------------------------------------------------------|
| Which command is used to restore a Junos device to its default state?            |
| A. load factory-default                                                          |
| B. load override factory-default                                                 |
| C. load replace default                                                          |
| D. load set default                                                              |
| Correct Answer: A                                                                |
|                                                                                  |
| QUESTION 2                                                                       |
| Which word starts a command to display the operational status of a Junos device? |
| A. put                                                                           |
| B. set                                                                           |
| C. show                                                                          |
| D. get                                                                           |
| Correct Answer: C                                                                |
|                                                                                  |
| QUESTION 3                                                                       |
| Which command will display the active configuration?                             |
| A. user@router> show configuration                                               |
| B. user@router# show                                                             |
| C. user@router> show system configuration                                        |
| D. user@router> show system commit                                               |
| Correct Answer: A                                                                |
|                                                                                  |

### **QUESTION 4**

Which statement describes an advantage of dynamic routing?

- A. Dynamic routing is typically more scalable when compared to static routing.
- B. Unlike static routing, dynamic routing requires no initial user configuration.

# VCE & PDF PassApply.com

https://www.passapply.com/jn0-102.html 2024 Latest passapply JN0-102 PDF and VCE dumps Download

| index population.                                                                                      |
|----------------------------------------------------------------------------------------------------|
| C. Unlike static routing, dynamic routing provides redundant IP addresses for end-user devices.        |
| D. Dynamic routing provides DNS services along with IP connectivity, whereas static routing does not.  |
| Correct Answer: A                                                                                      |
|                                                                                                    |
| QUESTION 5                                                                                             |
| What must you type to enter operational mode from the root@% command prompt?                           |
| A. exit                                                                                                |
| B. configure                                                                                           |
| C. edit                                                                                                |
| D. cli                                                                                                 |
| Correct Answer: D                                                                                      |
|                                                                                                    |
| QUESTION 6                                                                                             |
| When is the BA Classifier engaged for identifying the forwarding class of traffic in a Juniper router? |
| A. after a packet is identified by a multifield classifier                                             |
| B. after the traffic passes though a shaper                                                            |
| C. prior to ingress policing of traffic                                                                |
| D. while the packet is stored in the switching fabric of the router                                    |
| Correct Answer: C                                                                                      |
|                                                                                                    |
| QUESTION 7                                                                                             |
| Which source of routing information is preferred by default?                                           |
| A. BGP                                                                                                 |
| B. RIP                                                                                                 |
| C. direct                                                                                              |
| D. static                                                                                              |
| Correct Answer: C                                                                                      |

### **QUESTION 8**

# https://www.passapply.com/jn0-102.html

2024 Latest passapply JN0-102 PDF and VCE dumps Download

-- Exhibit -[edit policy-options policy-statement my-policy]

user@router# show
term 1 {
from {
 route-filter 192.168.0.0/16 orlonger;
}
then accept;
}

-- Exhibit -Referring to the exhibit, which three networks match the policy? (Choose three.)

A. 192.168.0.0/16

B. 192.168.0.0/15

C. 192.168.65.0/24

D. 192.167.0.0/17

E. 192.168.24.89/32

Correct Answer: ACE

#### **QUESTION 9**

-- Exhibit -user@router> show system alarms 1 alarms currently active Alarm time Class Description

2013-09-14 23:54:01 UTC Minor Rescue configuration is not set -- Exhibit -Which command will resolve the problem shown in the exhibit?

A. user@router> request system configuration rescue save

B. user@router# request system configuration rescue save

C. user@router> file copy current /config/rescue.conf

D. user@router# file copy current /config/rescue.conf

Correct Answer: A

### **QUESTION 10**

Which statement is true regarding the Junos OS?

A. All platforms running the Junos OS use the same source code base.

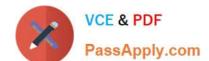

# https://www.passapply.com/jn0-102.html

2024 Latest passapply JN0-102 PDF and VCE dumps Download

- B. All platforms running the Junos OS use the same PFE.
- C. All platforms running the Junos OS use a hard drive to optimize syslog data storage.
- D. All platforms running the Junos OS use a separate process with protected memory space for each routing protocol.

Correct Answer: A

#### **QUESTION 11**

You issue the ping interface t1-1/1/0 1.1.1.1 bypass-routing count 1000 rapid command. Which statement is correct?

- A. The bypass-routing parameter is used to test the density on the T1 line.
- B. The bypass-routing parameter cannot be used on a T1 interface.
- C. The bypass-routing parameter allows you to ping a host through an interface that has no route through it.
- D. The bypass-routing parameter allows you to ping a local WAN interface without generating any outbound traffic.

Correct Answer: C

#### **QUESTION 12**

You are troubleshooting a routing issue and need to check the hop-by-hop path to the 10.10.10.10 destination.

Which three commands would display the path? (Choose three.)

- A. user@router# traceroute 10.10.10.10
- B. user@router> ping record-route 10.10.10.10
- C. user@router>traceroute 10.10.10.10
- D. user@router# run traceroute 10.10.10.10
- E. user@router# ping record-route 10.10.10.10

Correct Answer: BCD

#### **QUESTION 13**

You have just issued the command user@router# save current.conf. Assuming the default settings, where in the file system is current.conf saved?

- A. /var/tmp/
- B. /var/config/saved/
- C. /var/home/user/

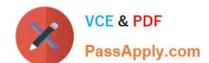

## https://www.passapply.com/jn0-102.html

2024 Latest passapply JN0-102 PDF and VCE dumps Download

D. /config/

Correct Answer: C

#### **QUESTION 14**

You are at the top of the hierarchy and must configure OSPF on interface so-0/0/0 unit 100. Which two achieve this result? (Choose two.)

- A. set protocolssetospf area 0set interface so-0/0/0.100
- B. set protocols ospf area 0 interface so-0/0/0.100
- C. edit protocols ospf interface so-0/0/0.100
- D. edit protocols ospf area 0set interface so-0/0/0.100

Correct Answer: BD

#### **QUESTION 15**

Which command configures an address of 192.168.1.1 with a mask of 255.255.255.0 on interface ge0/0/0?

- A. set ip interface ge-0/0/0 address 192.168.1.1 255.255.255.0
- B. set ip interface ge-0/0/0 address 192.168.1.1/24
- C. set interface ge-0/0/0 ip4 address 192.168.1.1 mask 255.255.255.0
- D. set interfaces ge-0/0/0 unit 0 family inet address 192.168.1.1/24

Correct Answer: D

Latest JN0-102 Dumps

JN0-102 PDF Dumps

JN0-102 Braindumps